## **Ручное редактирование счета-фактуры выданного**

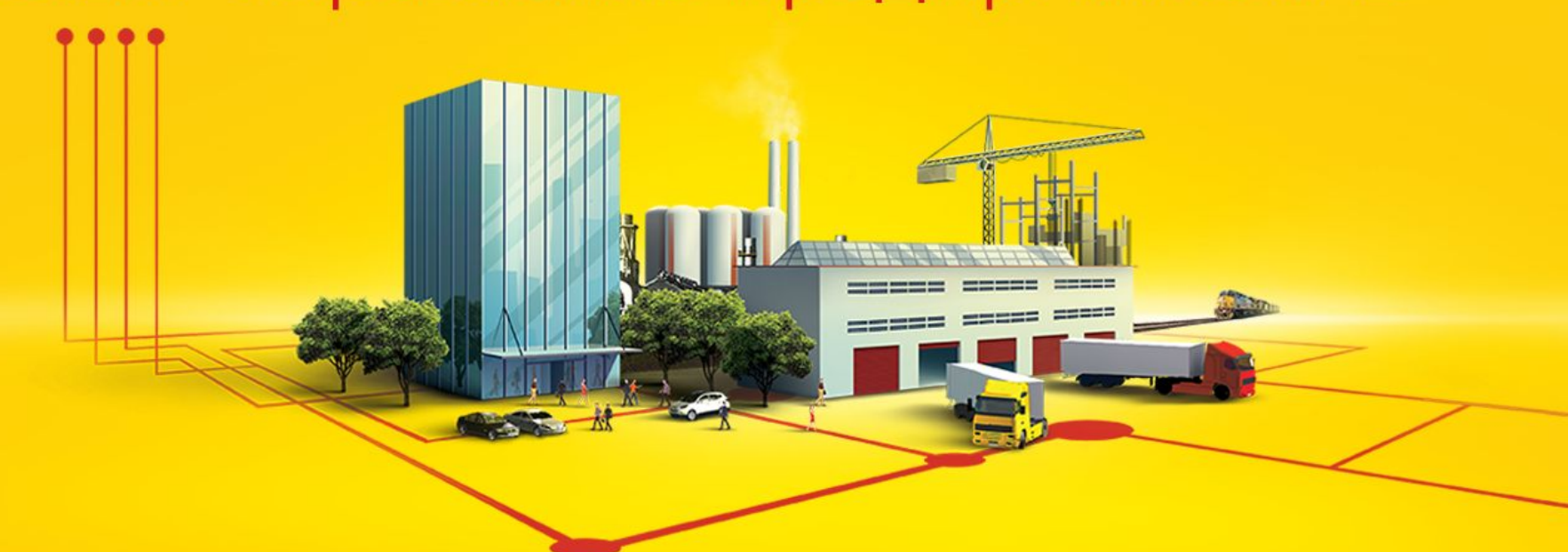

## 1C:ERP Управление предприятием 2

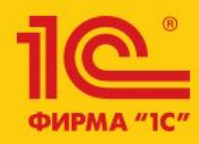

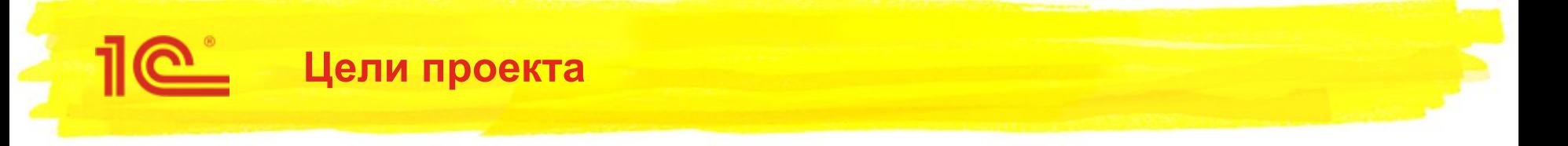

- Поддержать выставление корректировочных СФ для возвратов от покупателя, когда нет исходного документа реализации.
- Разрешить ручное редактирование ТЧ Товары для выставления СФ выданного (при исправлении или корректировке по согласованию сторон)

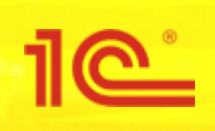

- Основной сценарий:
	- **Учет в информационной системе ведется с начала года**
	- В январе оформляется возврат по отгрузке декабря, нужно оформить КСФ к декабрьскому СФ
	- Документа реализации и СФ в системе нет
- Решение:
	- Даем возможность завести КСФ на основании возврата даже если не указан документ реализации
	- Пользователь создает в системе декабрьский СФ, указывает в нем Организацию, Контрагента, Номер, Дату и записывает, не проводя
	- Пользователь создает КСФ на основании возврата, указывает в нем
		- Ссылку на декабрьский СФ
		- Количество, Сумму и СуммуНДС после корректировки
	- При проведении КСФ пользователь получает правильную печатную форму и правильное отражение в книге покупок

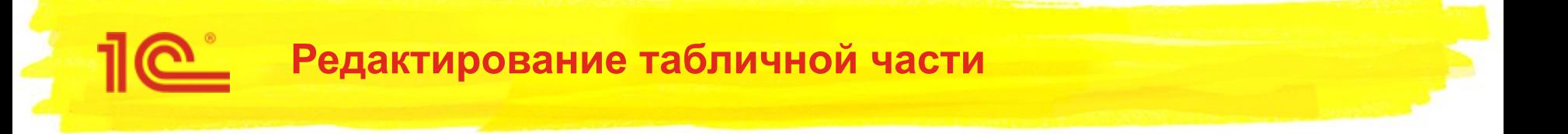

- В документе «Счет-фактура выданный» добавлена возможность редактировать ТЧ «Состав товаров (работ, услуг)»
	- Основная потребность в этом возникает, если документ возврата от покупателя оформлен без указания документов реализации
	- Можно оформлять исправленные СФ с изменением табличной части без оформления документов «Корректировка реализации»
	- Если это не первый возврат, то можно указать предыдущий КСФ для правильного заполнения строки 1б в печатной форме СФ
- В документах «Возврат товаров от покупателей» и «Возврат товаров между организациями» разрешен ввод корректировочного счета-фактуры для ситуаций, когда не указаны документы реализации
- В счет-фактуру добавлен признак ручной корректировки табличной части
	- Если табличная часть была заполнена вручную, она больше не обновляется автоматически при изменении документа-основания и перезаписи счета-фактуры.

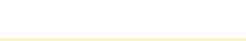

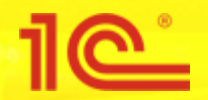

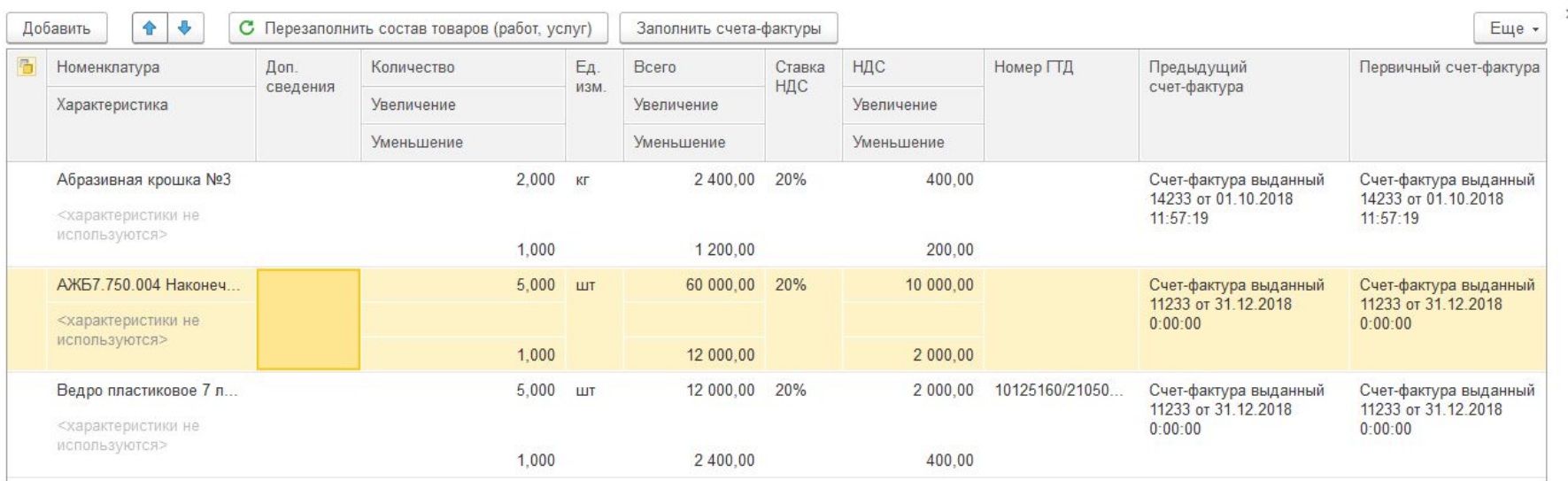

Если заполнить доп. сведения, они будут выводиться в печатную форму, а номенклатура будет игнорироваться

Первичный СФ – СФ по исходному документу реализации

Предыдущий СФ – может отличаться от первичного, если после отгрузки были исправления или корректировочные СФ

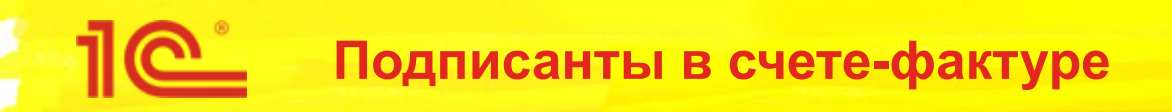

- В счете-фактуре выданном теперь можно указать подписантов
	- Руководитель
	- Главный бухгалтер
- При печати счета-фактуры подписанты определяются в следующем порядке по убыванию приоритета:
	- Указанные непосредственно в счете-фактуре
	- Указанные в торговом документе-основании
	- Основные значения для организации
- Добавлен реквизит Комментарий
- В связи с этим изменена форма счета-фактуры выданного

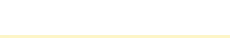

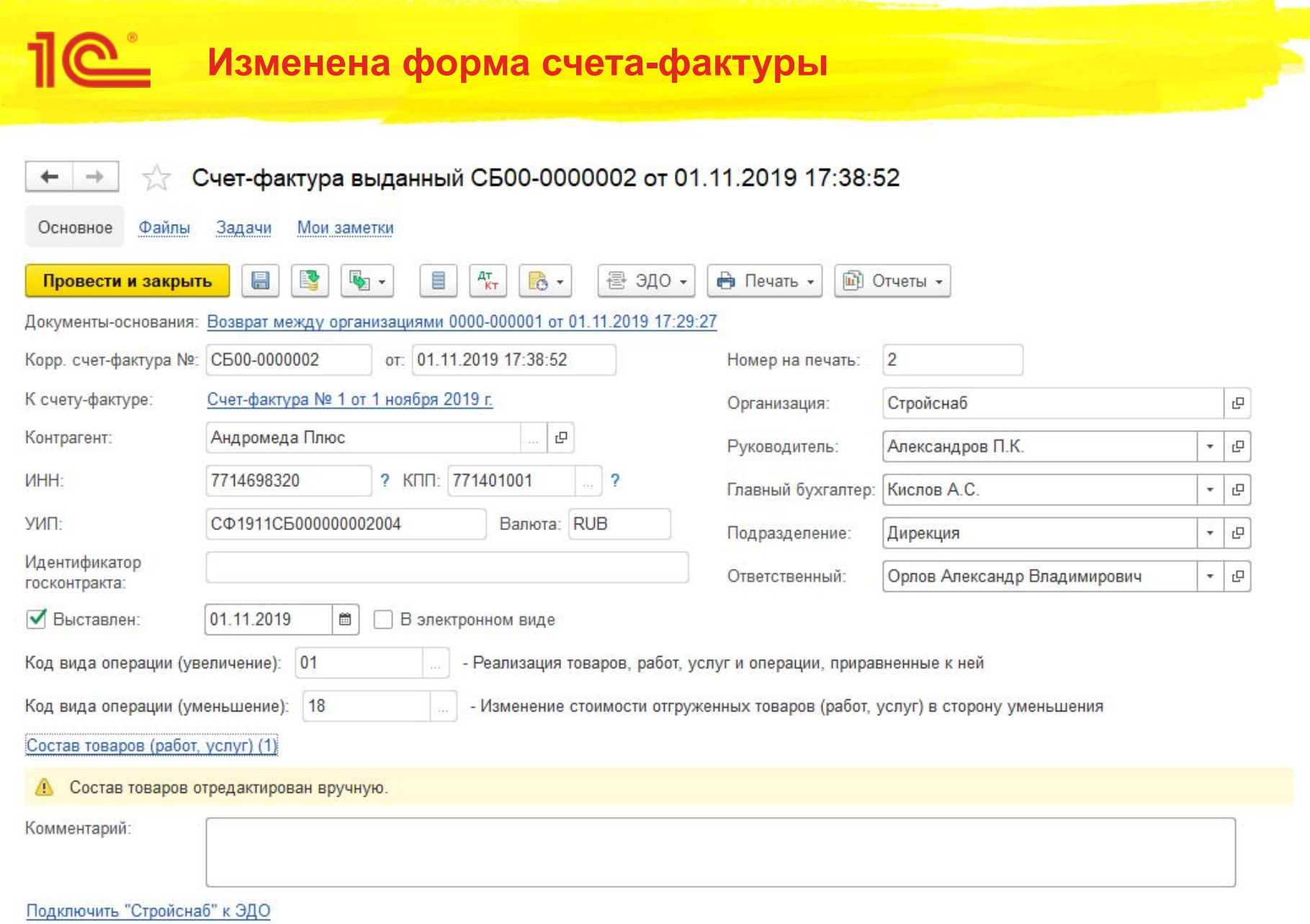